## **CHAPTER 8 EXERCISES**

## **1. Pline, Arc, Circle**

For our first set of architectural drawings we will create a small bathroom. Each of the components will be constructed in the same drawing.

- A. Create a new drawing of the tub as shown in Figure AR8-1. Do not draw the dimensions. Set your *Units* to *Architectural* and your *Limits* to **36'** by **36'**. Begin by drawing the outer rectangle at the coordinate 10', 10'. Use one continuous *Pline* (with 0.00 width). The inside of the tub is completed by beginning the large *Arc* with a center at 11'-3", 11'-3".
- B. Next, complete the drawing of the water closet (Fig. AR8-2). Start the end of the rectangle (use *Pline*) at 7'-5", 11'-10" and the center of the 1' diameter *Circle* at 8'-2", 11'-3".

C. Complete the drawing of the lavatory. The lower right corner of the rectangle is located at 10'-8", 4'-6" (Fig. AR8-3).

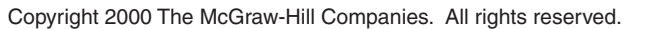

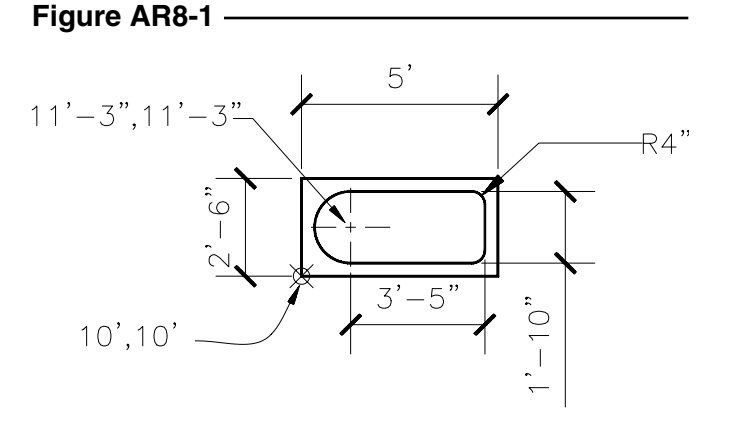

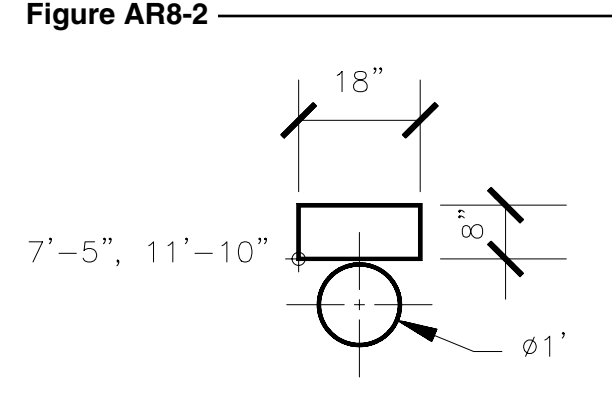

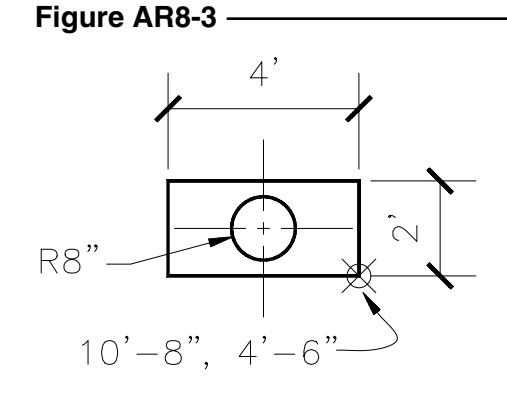

D. Next, complete the walls of the bathroom (Fig. AR8-4). Use any of the methods discussed in this chapter. The walls should be a continuous *Pline* with a *width* of .**1** (Fig. AR8-4).

**Figure AR8-4** -8  $\sum_{i=1}^{n}$ .<br>တ  $13'-6$ ", 4'-0  $4 - 8$ " 8  $\overline{2}$  $\overline{2}$ 

E. The finished drawing should look like Figure AR8- 5. *SaveAs* **BATH**.

## **Figure AR8-5**

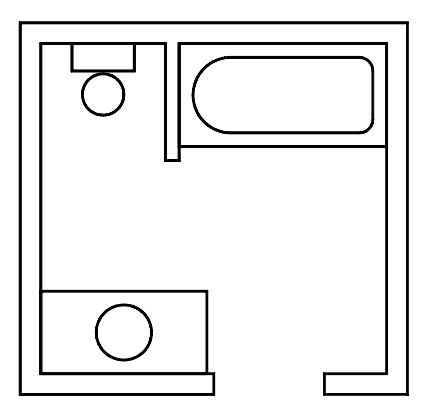